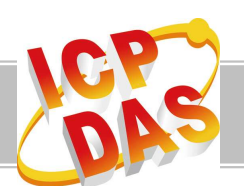

## **PCI-P16R16 V.S. PISO-P16R16U**

## **Those Driver isn't compatible.**

◎**The PISO-P16R16U driver and software website http://www.icpdas.com/download/pci/pisodio/index.htm** ◎**The PCI-P16R16 driver and software website http://www.icpdas.com/download/pci/p16r16/index.htm 1**

## **PCI-P16R16 and PISO-P16R16U function mapping table**

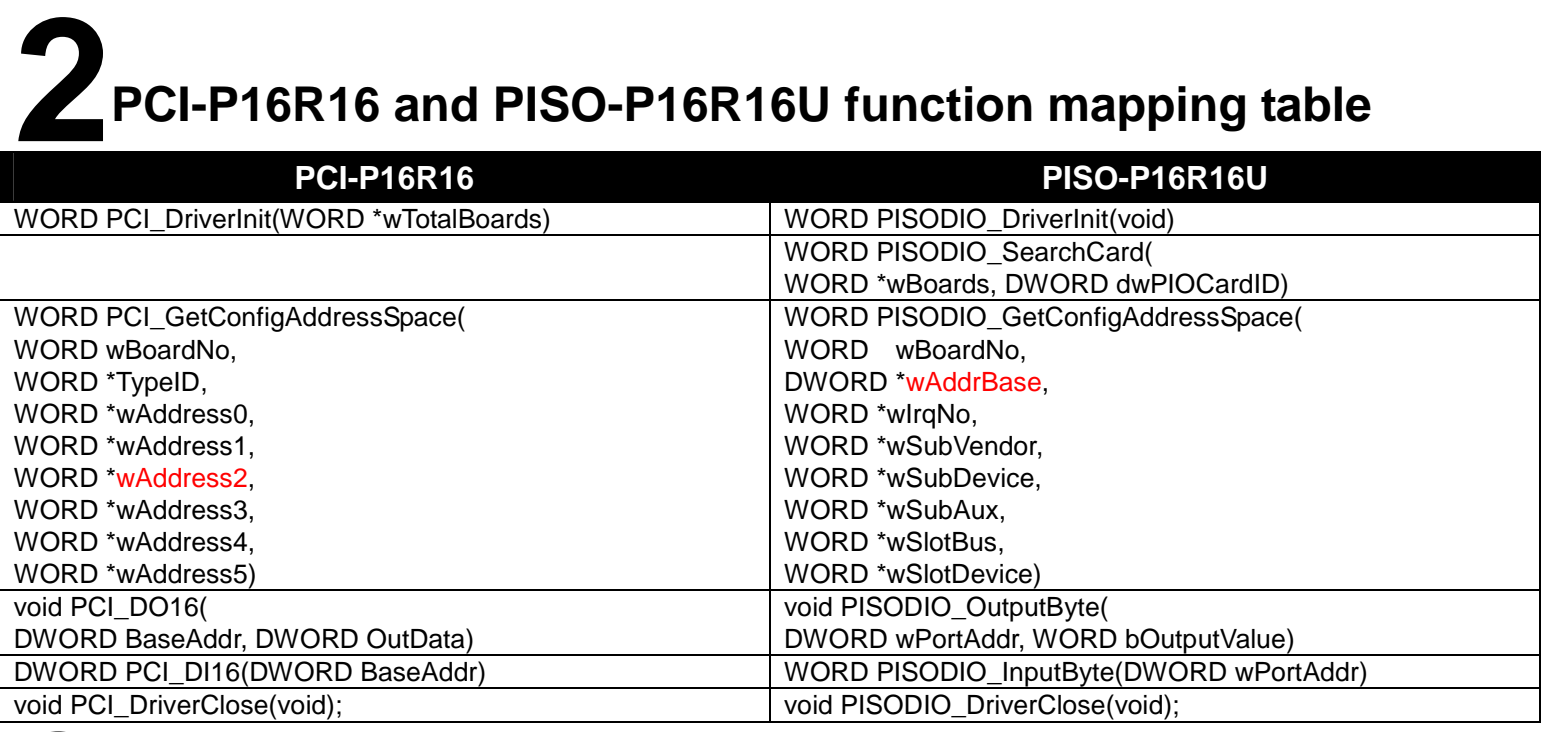

## **Digital I/O for PCI-P16R16 and PISO-P16R16U 3**

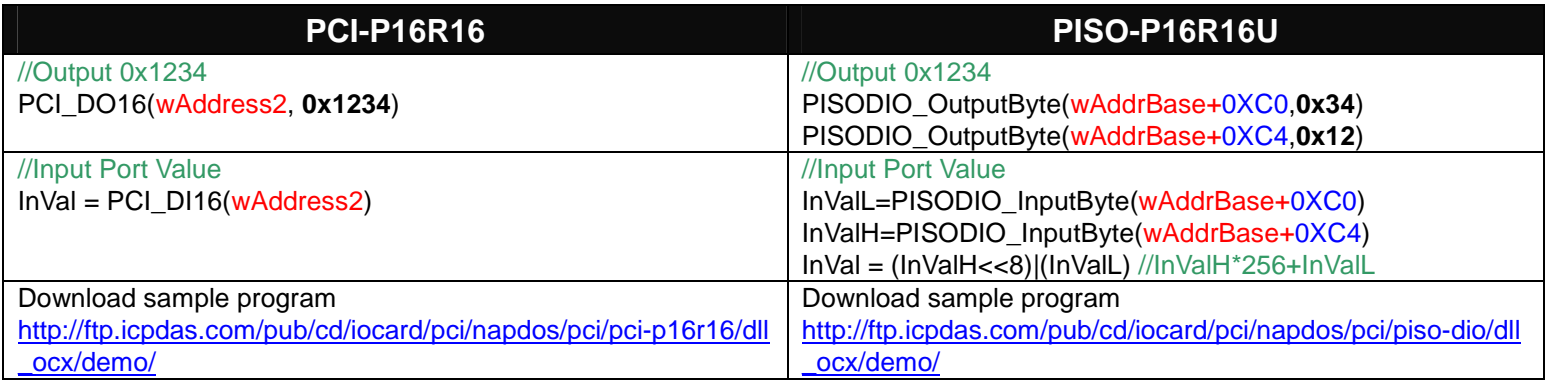